## Лабораторная работа 7

1. Напишите запрос, чтобы создать представление для тех продавцов, которые принадлежат городу Нью-Йорк.

### **Sample table: salesman**

salesman\_id | name | city | commission -------------+------------+----------+------------  $5001$  | James Hoog | New York | 0.15 5002 | Nail Knite | Paris | 0.13 5005 | Pit Alex | London | 0.11 5006 | Mc Lyon | Paris | 0.14 5007 | Paul Adam | Rome | 0.13 5003 | Lauson Hen | San Jose | 0.12

2. Напишите запрос для создания представления для всех продавцов со столбцами salesman id, name и city.

### **Sample table: salesman**

salesman\_id | name | city | commission -------------+------------+----------+------------  $5001$  | James Hoog | New York | 0.15 5002 | Nail Knite | Paris | 0.13 5005 | Pit Alex | London | 0.11 5006 | Mc Lyon | Paris | 0.14 5007 | Paul Adam | Rome | 0.13 5003 | Lauson Hen | San Jose | 0.12

3. Напишите запрос, чтобы создать представление для подсчета количества клиентов на каждом уровне оценки.

#### **Sample table: customer**

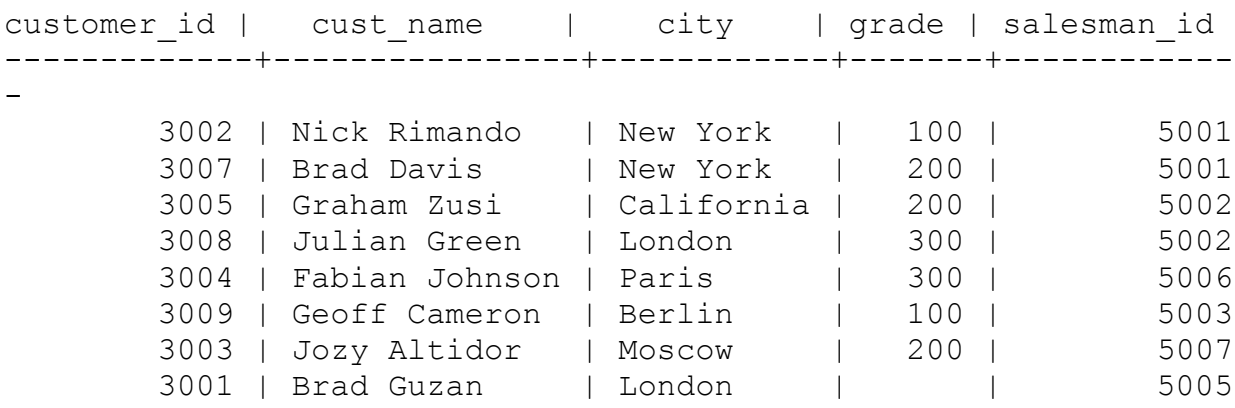

4. Напишите запрос для создания представления для отслеживания количества клиентов, заказывающих, количества прикрепленных продавцов, среднего количества заказов и общего количества заказов в день.

#### **Sample table : orders**

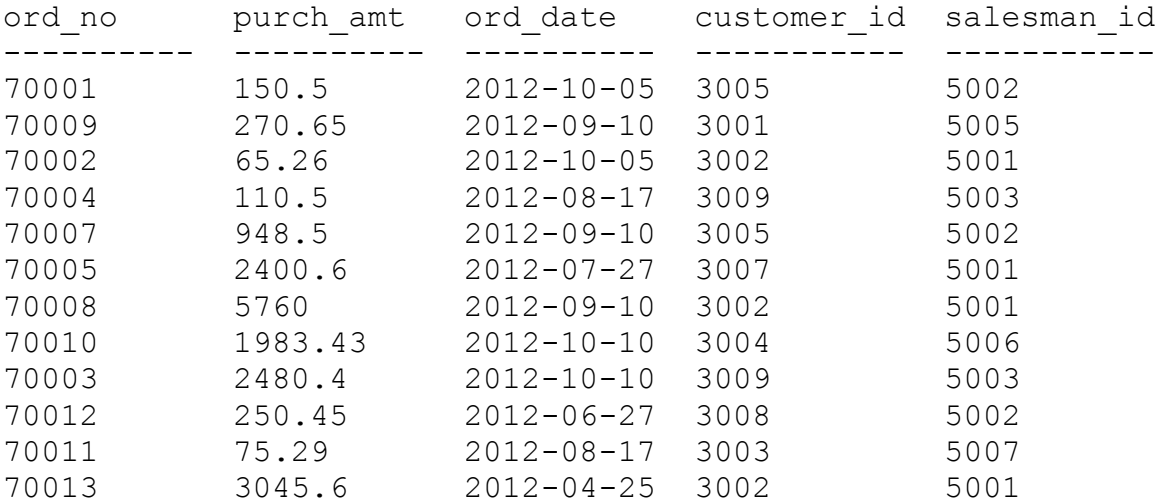

5. Напишите запрос, чтобы создать представление, которое находит продавца, у которого есть покупатель с самым высоким заказом за день.

# **Sample table: salesman**

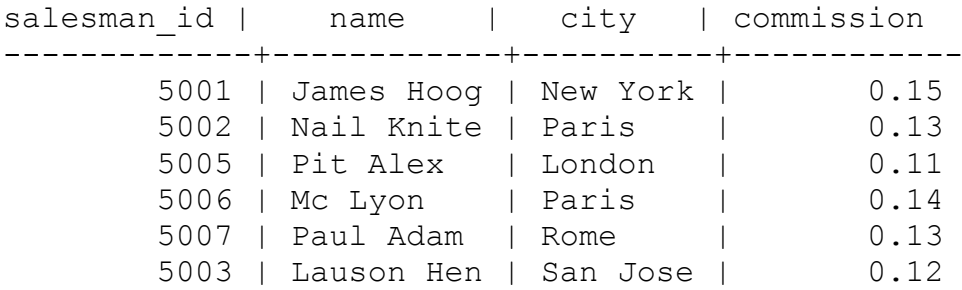

## **Sample table: orders**

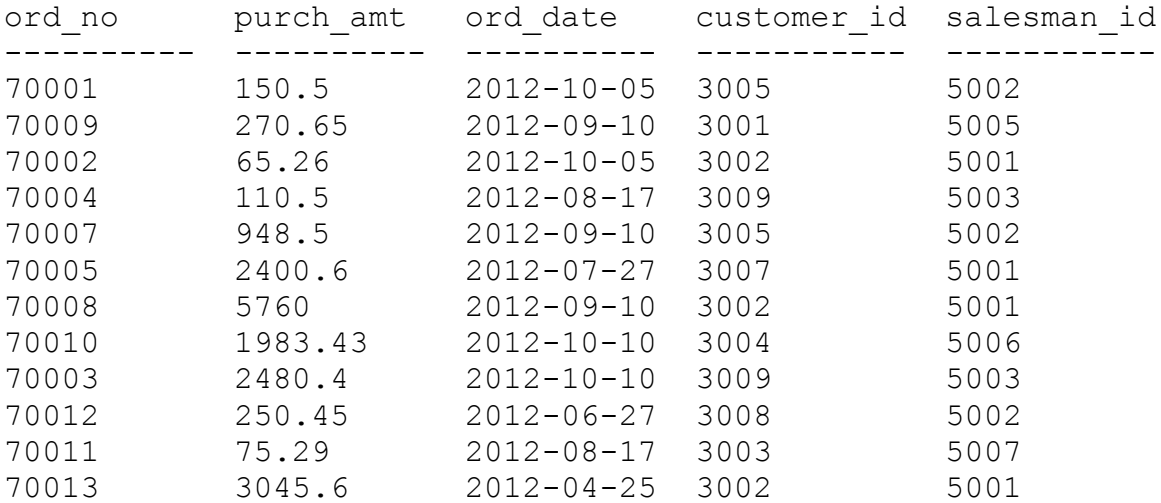